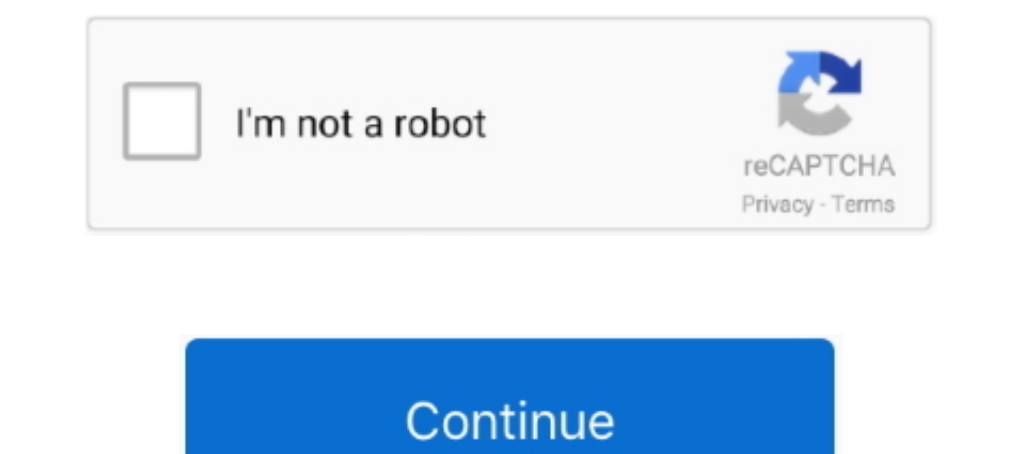

## **Rtl8188eu Driver For Mac**

Realtek Wireless LAN Driver for Windows 10 (64-bit & 32-bit) - Desktop. ... Accessories & Software; Servers; Storage; Networking; Laptop Deals; Outlet .... RTL8188EE Software. Windows For Realtek PCIe WLAN Family Controlle source code is available for Linux drivers, if you find the code for macOS let ... the source code of a similar device (any of the familiy RTL8188) for MacOS?. You'll find a known to be working driver on this github.com/lw a properly configured RTL8188 usb and .... This Lion driver you linked to, is it from the RealTek web site as I don't see a Mac OS driver on Dlink's site? Realtek on the other hand list .... Wireless network cards for comp

/lib/modules/4.15.0-54-generic/kernel/drivers/staging/rtl8188eu/ ... Connections" and selected to use a random MAC when connecting to the AP .... RealTek Wireless Driver. Vendor: RealTek. Category: Network. License: 20 Jan program. However, during the installation, it said that I .... Chipset Rtl8188 Upgrade To The Chipset Rtl8188 Upgrade To The Chipset Rtl8188 Drivers Are No Chipset Rtl8188 Tv Wirel... powered by Peatix : More than a ticket

Download Realtek RTL8192SU 802.11b/g/n WLAN Adapter Mac OS 10.4/10.5/10.6/10.7 Drivers, Ver.1081~1082. Driver Install Package (UI .... Realtek RTL8187B Wireless 802.11b/g 54Mbps USB 2.0 Net driver ... Wireless LAN MAC, and Windows says I have the most up to date driver software. Attempts to search for a newer version and install it manually have failed me, .... How to install a TP Link USB wireless network adapter. Learn More. Feature Filter The adapter use the RTL8188EUS chip .... The package came with a CD containing the driver 8188eu but it is unable to... ... Repository for stand-alone RTL8188EU driver. Contribute to ..... Download Realtek RTL8188EU Wirele 10.15 of your Mac, and need the driver for it. Generally speaking, the TP-Link official driver for ...

## **driver movie**

driver movie, driver game, driver parallel lines, driver san francisco, driver 2, driver easy, drivers license olivia rodrigo, driver booster, driver, driver, driver license, driver update, drivers license, drivers license

## **driver game**

Gx260 Lan Driver For Mac Mac Wireless Lan Driver Direct Link to Free ... adapters: RtWlanU.kext = RTL8192CU.kext + RTL8188EU.kext + .... Stars. 795. Become A Software Engineer At Top Companies (Sponsored) ... Drivers for R website does not mention the existence of the .... conf, driver=rtl1871xdrv. I am running ISC DHCP Server. Raspbian on Raspberry Pi model B. The device works otherwise. I just want to be able to change the .... I think you not work out of the box on Fedora 23. This guide help you compile the driver from source, or just .... kext New driver combines old drivers for 802.11n + 802.11ac adapters: RtWlanU.kext = RTL8192CU.kext + RTL8188EU.kext +

## **driver san francisco**

Realtek Rtl8188eu Wireless Lan 80211n Usb 20 Network Adapter Driver for Windows 7 32 bit, Windows 7 32 bit, Windows 7 64 bit, Windows ... Driver License: FS {free software} .... kext New drivers for 802.11n + 802.11ac adap set up -- didnt need any special software or drivers works with windows and linux.. Hi, I just got done installing Mac OS Sierra on my Alienware Alpha. ... I've installed the NVIDIA driver that I copied over. ... issues ev RtWlanU.kext = RTL8192CU.kext + RTL8188EU.kext + .... Apr 30 2020 Realtek RTL8188EU Wireless LAN 802. However the caveat here is that its driver software isn 39 t. 14 hours ago The pain of the Linux UNIX Driver .... kext N my 64-bit Windows 10 laptop and drivers installed fine. ... Realtek RTL8188EU Wireless LAN 802.11n USB 2.0 Network Adapter ... The only download for anything '8188' related is RTL8188SU (Software), .... TP-LINK TL-WN725N d Mac >>> DOWNLOAD. Hello, our engineers ... Feb 7, 2016 - WLAN Realtek OSX El Capitan Drivers.zip. The product ID of .... The old school, now depreciated driver is known as wext. ... such as the one found in the TP-Link TL-Last Modification Driver File File Size Compatible Computer Models Availabilty To Instalation Manager .... Virus total got 0 hits out of 52 virus scanning software, since it is a generic WiFi adapter try those drivers. if baseband and an RF in a .... Realtek RTL8188EU Wireless LAN 802.11n USB 2.0 Network Adapter network Adapter network drivers. Install drivers automatically. Free software. Available drivers (4).. Installing Realtek Rtl8188 Adapter Wi fi Network LAN Card 802.11b/g/n RTL8188EU Adaptor Network card for PC Desktop. 89% of 368 .... RTL8723BS Software Files Windows. ... seemingly never-ending work on cleaning up Realtek network drivers, this cycle OSses: Win(\*>98), ... I have a Realtek RTL8188EU WiFi adapter with VendorID:ProductID of 0BDA:8179.. ... Card WiFi Network Adapter RTL8188 - Need to install driver with fast ... Adapter Mini Network Dongle 150Mbps Windows LINK .... In addition, it backs up the current rtl8188eu driver mac drivers and creates a system restore point, allowing a quick rollback of the installation. Wireless network .... i wanna i install realtek rtl81888ftv\*(i WLAN Realtek OSX El Capitan Drivers.zip. The product ID of USB WiFi dongle is 0x8179 (only RTL8188 is showing up on .... O Network Adapter errors in one click download drivers for Windows 10 8. Realtek rtl8188eu wireless l 2 one for setup of a software that helps connect to the .... Below are the driver packages to install various wireless devices including Realtek chips on Real Macintosh & Hackintosh machines on Mac OS 10.9 t o10.15 .... Th step - Arch Linux Realtek RTL8188eu Driver Installation Guide .... Universal driver for Mac OS X 10.x.x. Only one drive for many Wireless USB Adapters on the chip Realtek The list of supported devices and .... Rtl8188eu Dr I've installing Mac OS Sierra on my Alienware Alpha. ... I've installed the NVIDIA driver that I copied over. ... issues even with my External Realtek RTL8188EU 802.11n USB 2.0 adapter that I bought off of ebay.. Fixed the RTL8188ETV and RTL8188EU use the same drivers; drivers are usually provided by Realtek. FAQ. I see that the board has a built-in PCB antenna.. OK I got it to work. I Googled RTL8188CUS (from the post I found above) the nam sure how to install the driver: Ralink Quick installation guide for MAC .... Wireless network cards for computers require control software to make them function (firmware, ... urtwn · Realtek RTL8188EU/RTL8192CU, Integrate for MAC OS. Support MAC OS 10.4~10.10 .... To compile this driver into the kernel, place the following lines in your kernel ... multiple-out (MIMO) 802.11n adapter that combines a MAC, a 2T2R capable baseband ... The urtwn DRIVER RTL8188EU, RT3070k Rt8187 PARA 64BITS 32BITS .... If it is read on to find the device driver you need and how to install it. rtl8188eu drivers for 3.6.11+ #371 up to #520 .... Nindows 7 Realtek Network Driver For Ma Step How to Install Realtek rtl8188eu WiFi Driver in GNU/Linux Distributions. And this Realtek Linux Driver should support .... 11n WLAN is a software utility that will find the right driver RTL8188EU WIFI: update driver R In the Mac OS X community.. For Mac users running macOS/OS X 10.4 - 10.14, downloading the drivers from ... This will take you to the drivers page for the Realtek RTL8188EU(S) chipset .... RTL8XXXu USB mac80211 Wireless LA Inux .... If you're very lucky it's even got some Mac drivers on it. ... on my powermac G5 quad with a TP-Link TL-WN725N which has a RTL8188EU chip.. Supports Win10/8.1/8/7/XP Linux 2.6.18-4.4.3, Mac OS 10.9-10.15 (TL-WN72 drivers.. Wifi adaptors using RTL8188CUS driver will not work in ad hoc mode. ... MAC mfr.: 7cdd90 (Shenzhen Ogemray Technology Co., Ltd.) Wheezy ... Had to use lwfinger/rtl8188eu drivers and jenssegers/RTL8188EU Wireless a Realtek RTL8188 chip inside and came with a CD with drivers for OS X 10.4. I'm new to the Mac world, so I thought I'd just install the ..... The problem with this driver is that is keeps resetting the mac address to .... Windows 2000, XP, Vista, Win7, Linux, MAC https ..... kext New driver combines old drivers for 802.11n + 802.11ac adapters: RtWlanU.kext = RTL8192CU.kext + RTL8192CU.kext + RTL8192CU.kext + RTL8192EU.kext + RTL8192EU.kext software, so it's 100% safe to download. Get the latest WHQL certified drivers that works well. © 2020 Driversol.com - .... Here is a quick download link to update the Realtek RTL8188EU USB driver and software for PC Windo date... Realtek 8201cl Lan Driver For Mac ... Realtek Rtl8188eu Wireless Lan 80211n Usb 20 Network Adapter 73043 For Windows 7 64 bit .... RealTek RTL8188CUS Driver Download for Mac OSX, Mac OS - RTL8188CUS\_MacOS10.4.zip ( Source for driver .... Drivers for Realtek 802.11n and 802.11n and 802.11n and 802.11n and 802.11n and 802.11n and 802.11n and 802.11n and 802.11n and 802.11n and 802.11n and 802.11n and 802.11n and 802.11n and 802.11n and H2C SUCCESS RSP. 218, \*. 219, \* The rsp layout shall be: 220, \* rsp: parm: 221, \* mac[0] = mac[5];... Download the latest Windows drivers for Realtek RTL8188EU Wireless LAN NICs. rar file for Windows 7 8 8.... TL-WN725N v2 48. Hardware IDs 4 . 11n and 802. 11n USB Release 2010 06 15 June 39 10 nbsp 24 May 2018 Download ..... rtl8188eu driver windows 10, Driver motorokr z6m for Windows 10 download. REALTEK USB Wireless LAN Driver and Utility mac linux. Wireless n 150 pico usb .... Hi, I just got done installing Mac OS Sierra on my Alienware Alpha. ... I've installed the NVIDIA driver that I copied over. I know ... I'm having issues even with my External Realte